# Package 'biocViews'

September 23, 2012

<span id="page-0-0"></span>Version 1.24.0

Title Categorized views of R package repositories

Author VJ Carey <stvjc@channing.harvard.edu>, BJ Harshfield <rebjh@channing.harvard.edu>, S Falcon <sfalcon@fhcrc.org>

Maintainer Bioconductor Package Maintainer <maintainer@bioconductor.org>

**Depends**  $R (= 2.4.0)$ 

Imports Biobase, graph (>= 1.9.26), methods, RBGL (>= 1.13.5), tools,utils, XML, RCurl

Suggests Biobase

Description structures for vocabularies and narratives of views

License Artistic-2.0

URL <http://www.bioconductor.org/packages/release/BiocViews.html>

Collate AllClasses.R AllGenerics.R as-methods.R htmlDoc-methods.R htmlFilename-methods.R htmlValue-methods.R show-methods.R getPackNames.R packageDetails.R pump.R repository.R showvoc.R getPackageNEWS.R

biocViews Infrastructure

# R topics documented:

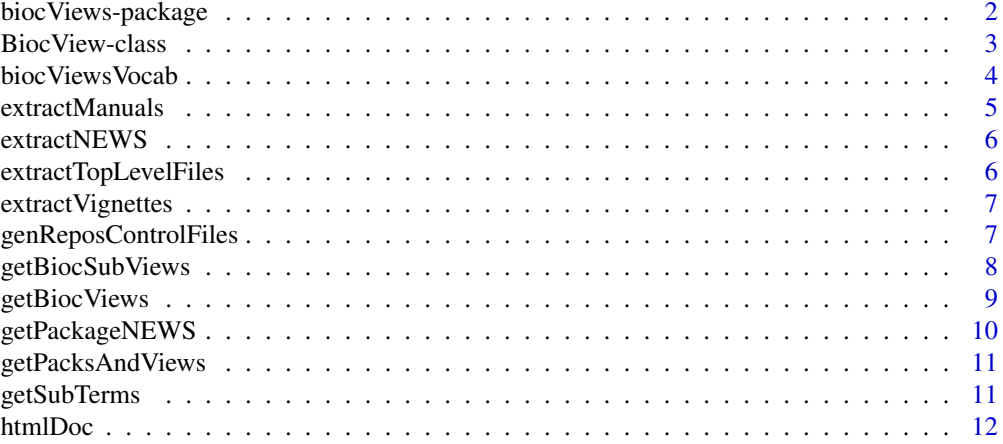

# <span id="page-1-0"></span>2 biocViews-package

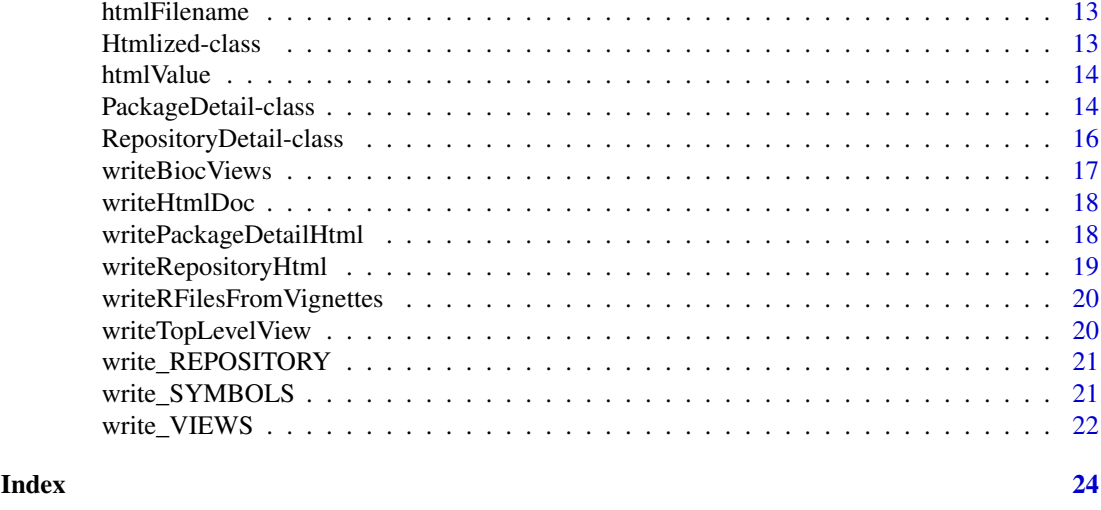

# biocViews-package *Categorized views of R package repositories*

# Description

Structures for vocabularies and narratives of views. This can be used to create HTML views of the package structure in a Bioconductor repository.

# Details

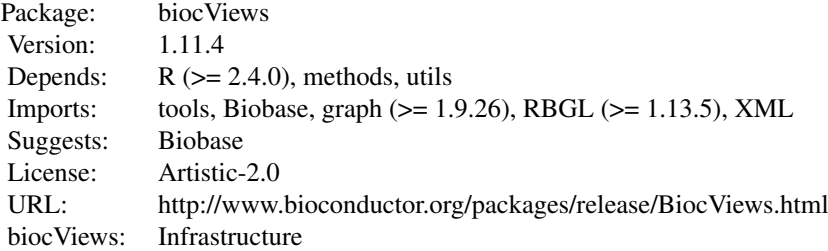

```
Index:
```
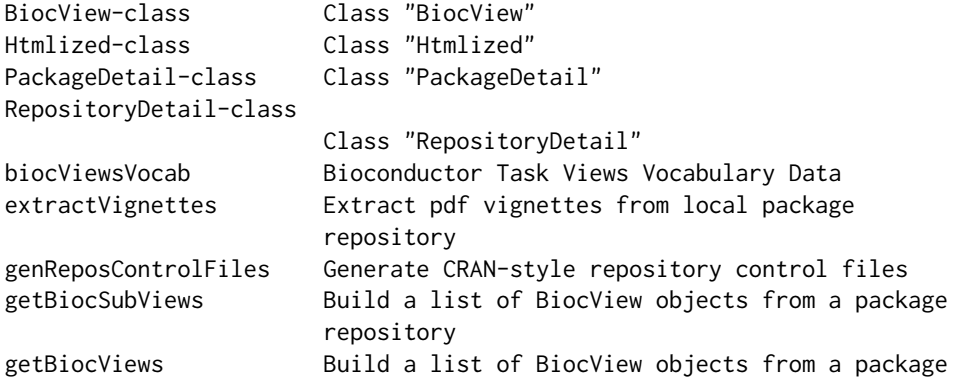

<span id="page-2-0"></span>BiocView-class 3

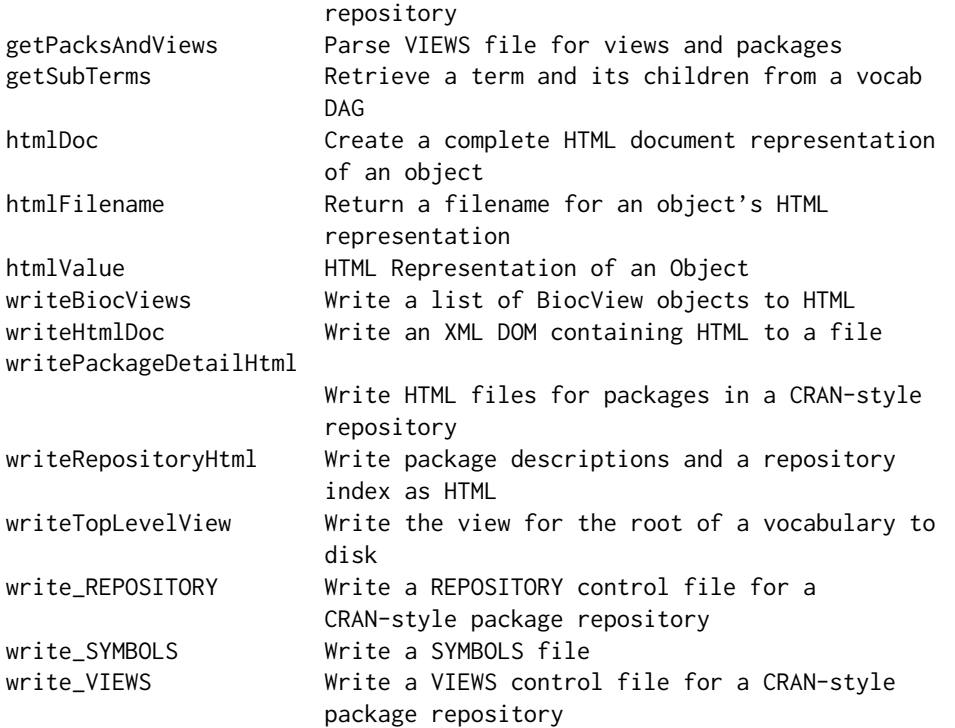

The terms of the vocabulary are stored in a DAG, which can be loaded as the serialized data object biocViewsVocab. For listing of available terms use function getSubTerms.

Further information is available in the following two vignettes:

HOWTO-BCV Basic package usage createReposHtml Further information for repository admins

## Author(s)

VJ Carey <stvjc@channing.harvard.edu>, BJ Harshfield <rebjh@channing.harvard.edu>, S Falcon <sfalcon@fhcrc.org>

Maintainer: Biocore Team c/o BioC user list <br/> <br/>bioconductor@stat.math.ethz.ch>

## Examples

```
data(biocViewsVocab)
getSubTerms(biocViewsVocab, "AssayTechnologies")
```
<span id="page-2-1"></span>BiocView-class *Class "BiocView"*

## Description

Representation of of Bioconductor "view".

## <span id="page-3-0"></span>Objects from the Class

Objects can be created by calls of the form new("BiocView", ...).

#### Slots

name: Object of class "character" giving the name of the view.

subViews: Object of class "character" giving the names of the subviews of this view.

parentViews: Object of class "character" giving the names of the views that are this view's parents.

Title: Object of class "character" giving longer description of view?

reposRoot: Object of class "character" URL for repository

homeUrl: Object of class "character" ?

htmlDir: Object of class "character" ?

packageList: Object of class "list" consisting of PackageDetail-class objects

#### Extends

Class "RepositoryDetail", directly. Class "Htmlized", directly.

#### Methods

```
coerce signature(from = "BiocView", to = "rdPackageTable"): ...
htmlDoc signature(object = "BiocView"): ...
htmlFilename signature(object = "BiocView"): ...
htmlValue signature(object = "BiocView"): ...
show signature(object = "BiocView"): ...
```
## Author(s)

Seth Falcon

biocViewsVocab *Bioconductor Task Views Vocabulary Data*

## Description

A [graphNEL-class](#page-0-0) instance representing the Bioconductor Task Views as a directed graph.

## Usage

```
data(biocViewsVocab)
```
## Format

The format is: graphNEL instance

#### <span id="page-4-0"></span>extractManuals 5

#### Details

The source for the vocabulary data is in the dot directory of the package in file biocViewsVocab.dot. This is transformed to GXL using the dot2gxl command line utility from the graphviz package. Then the from GXL function from the graph package is used to convert to graphNEL-class.

#### Examples

data(biocViewsVocab) biocViewsVocab ## If you have Rgraphviz available, you can ## plot the vocabulary with plot(biocViewsVocab)

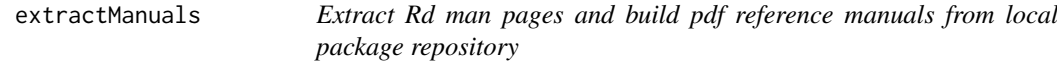

## Description

This function extracts Rd man pages and builds pdf reference manuals from the man subdirectory of R source packages archives (.tar.gz) found in a local package repository.

All Rd files found in man will be extracted and used during the pdf construction process. Only source package archives will be processed. The constructed pdf files will be extracted under destDir and will be found in PKGNAME/man/\*.pdf.

Prior to extraction, all Rd and pdf files in destDir/PKGNAME/man will be removed.

#### Usage

```
extractManuals(reposRoot, srcContrib, destDir)
```
#### Arguments

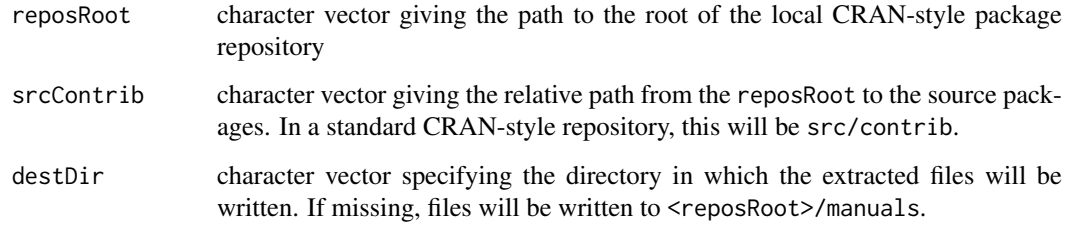

# Author(s)

Patrick Aboyoun

<span id="page-5-0"></span>

# Description

Extracts NEWS files from source tarballs of packages.

# Usage

```
extractNEWS(reposRoot, srcContrib, destDir)
```
# Arguments

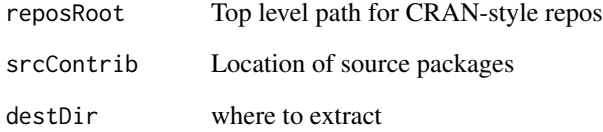

extractTopLevelFiles *Extract files from the top level of source package tarballs*

## Description

Extracts files from source tarballs of packages.

## Usage

```
extractTopLevelFiles(reposRoot, srcContrib, destDir, fileName)
```
# Arguments

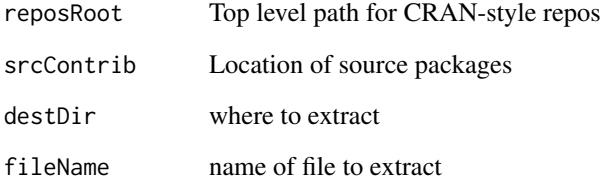

<span id="page-6-1"></span><span id="page-6-0"></span>extractVignettes *Extract pdf vignettes from local package repository*

## Description

This function extracts pdf files from the inst/doc subdirectory of R source packages archives (.tar.gz) found in a local package repository.

All pdf files found in inst/doc will be extracted. Only source package archives will be processed. The extracted pdf files will be extracted under destDir and will be found in PKGNAME/inst/doc/\*.pdf. Prior to extraction, all pdf files in destDir/PKGNAME/inst/doc will be removed.

#### Usage

extractVignettes(reposRoot, srcContrib, destDir)

#### Arguments

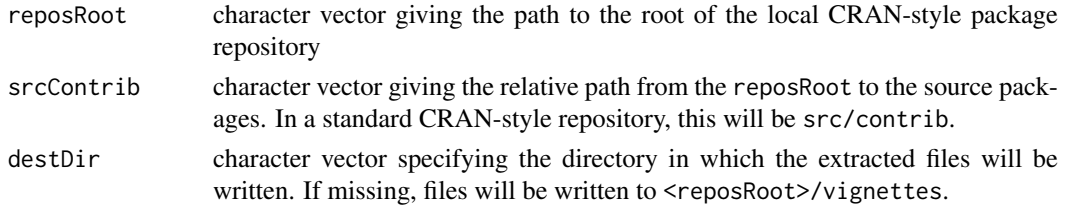

#### Author(s)

Seth Falcon

<span id="page-6-2"></span>genReposControlFiles *Generate CRAN-style repository control files*

#### Description

This function generates control files for CRAN-style repositories. For each path specified in contribPaths a PACKAGES file is written. In addition, two top-level control files are created:

REPOSITORY contains information about the specified contrib paths.

VIEWS contains metadata for all packages in the repository including the paths to any extracted vignettes, if found. This file is useful for generating HTML views of the repository.

## Usage

genReposControlFiles(reposRoot, contribPaths)

## Arguments

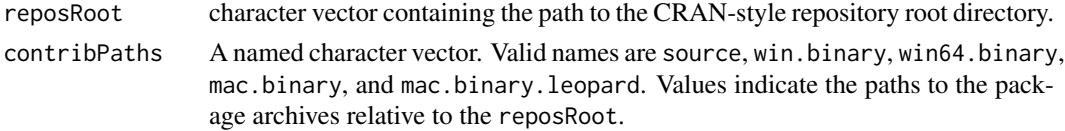

#### Author(s)

Seth Falcon

#### See Also

[write\\_PACKAGES](#page-0-0), [extractVignettes](#page-6-1), [write\\_REPOSITORY](#page-20-1), [write\\_VIEWS](#page-21-1)

getBiocSubViews *Build a list of BiocView objects from a package repository*

#### Description

This function returns a list of [BiocView-class](#page-2-1) objects corresponding to the subgraph of the views DAG induced by topTerm. In short, this does the same thing as [getBiocViews](#page-8-1), but limits the vocabulary to topTerm and all of its decendents.

#### Usage

```
getBiocSubViews(reposUrl, vocab, topTerm, local = FALSE, htmlDir = "")
```
#### Arguments

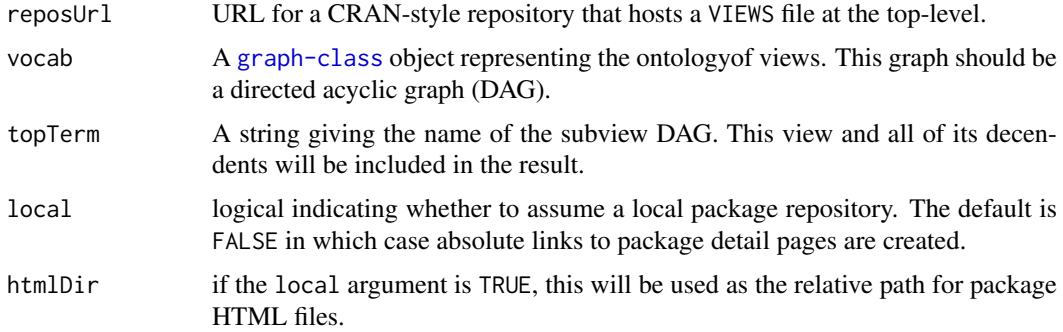

#### Details

The root of the vocabulary DAG is implicitly included in the view creation process order to build views with a link back to the top. It is removed from the return list.

This function is tailored to generation of Bioconductor Task Views. With the current vocabulary, it probably only makes sense to call it with topView set to one of "Software", "AnnotationData", or "ExperimentData". This is a hack to allow the biocViews code to manage HTML views across more than one repository.

#### Value

A list of BiocView-class objects. The names of the list give the name of the corresponding view.

# Author(s)

Seth Falcon

<span id="page-7-0"></span>

## <span id="page-8-0"></span>getBiocViews 9

## See Also

[write\\_VIEWS](#page-21-1), [writeBiocViews](#page-16-1)

#### Examples

```
data(biocViewsVocab)
reposPath <- system.file("doc", package="biocViews")
reposUrl <- paste("file://", reposPath, sep="")
biocViews <- getBiocSubViews(reposUrl, biocViewsVocab, "Software")
print(biocViews[1:2])
```
<span id="page-8-1"></span>getBiocViews *Build a list of BiocView objects from a package repository*

## Description

Given the URL to a CRAN-style package repository containing a VIEWS file at the top-level and a [graph-class](#page-0-0) object representing a DAG of views, this function returns a list of [BiocView-class](#page-2-1) objects.

#### Usage

```
getBiocViews(reposUrl, vocab, defaultView, local = FALSE, htmlDir = "")
```
## Arguments

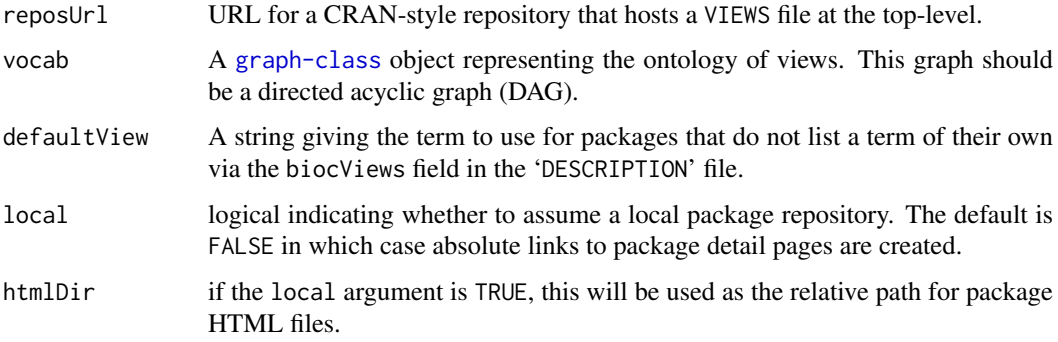

# Value

A list of BiocView-class objects. The names of the list give the name of the corresponding view.

## Author(s)

Seth Falcon

#### See Also

[write\\_VIEWS](#page-21-1), [writeBiocViews](#page-16-1)

## Examples

```
data(biocViewsVocab)
reposPath <- system.file("doc", package="biocViews")
reposUrl <- paste("file://", reposPath, sep="")
biocViews <- getBiocViews(reposUrl, biocViewsVocab, "NoViewProvided")
print(biocViews[1:2])
```
getPackageNEWS *Retrieve and print package NEWS*

#### Description

These functions visit two repository PACKAGE files, identifying packages that are present in the 'current' repository and have NEWS since the base version of the same package in the 'previous' repository. All NEWS is reported for packages only in the current repository.

## Usage

```
getPackageNEWS(prevRepos="http://www.bioconductor.org/packages/2.8/bioc",
               currRepos="http://www.bioconductor.org/packages/2.9/bioc",
               srcDir)
printNEWS(dbs, destfile, overwrite = FALSE, width = 68,
          output=c("md", "text"), ...)
```
#### Arguments

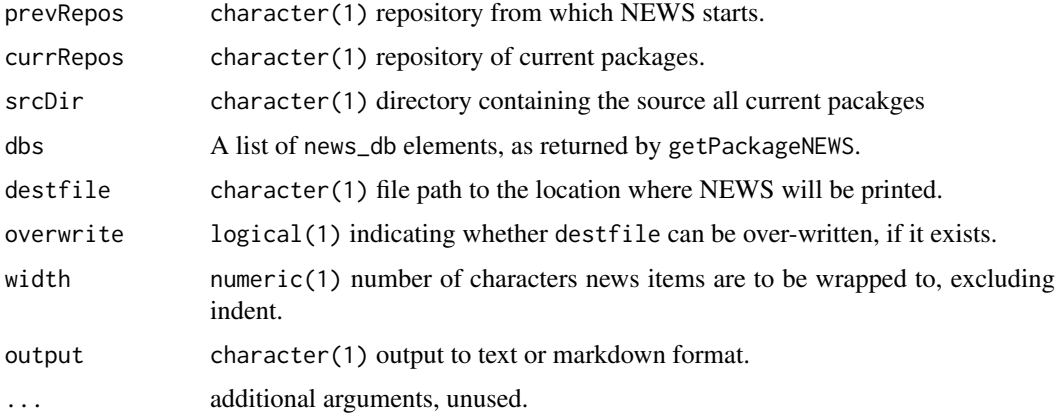

#### Value

A list of news\_db files, as returned by utils::news, for each package for which relevant NEWS is available.

## Author(s)

Martin Morgan <mtmorgan@fhcrc.org>

<span id="page-9-0"></span>

<span id="page-10-0"></span>getPacksAndViews *Parse VIEWS file for views and packages*

# Description

Given a repository URL, download and parse the VIEWS file.

## Usage

```
getPacksAndViews(reposURL, vocab, defaultView, local=FALSE)
```
#### Arguments

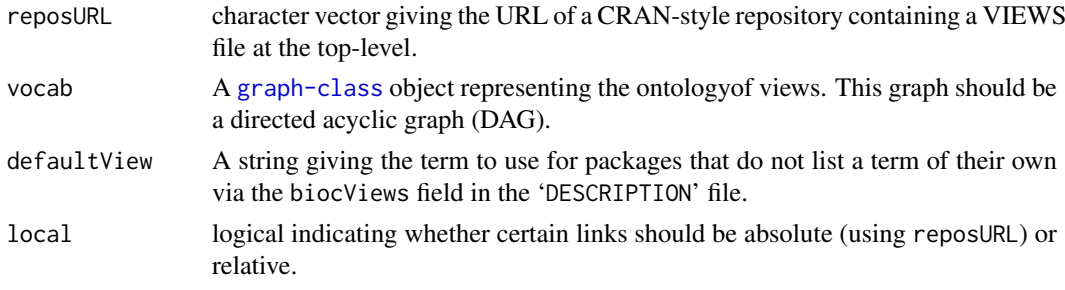

#### Value

A list with named elements:

views: Vector of view memberships. Names are package names. pkgList: A list of [PackageDetail-class](#page-13-1) objects.

#### Author(s)

Seth Falcon

getSubTerms *Retrieve a term and its children from a vocab DAG*

## Description

Given a Directed Acyclic Graph (DAG) represented as a graphNEL instance, return a character vector consisting of the specified term and all of its descendants. That is, give the list of terms for which a path exists starting at term.

#### Usage

getSubTerms(dag, term)

#### Arguments

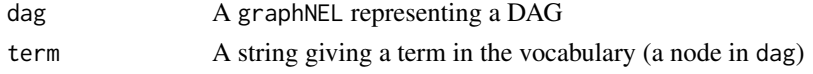

12 htmlDoc

# Value

A character vector of term names.

## Author(s)

S. Falcon

# Examples

```
data(biocViewsVocab)
getSubTerms(biocViewsVocab, "Software")
```
<span id="page-11-1"></span>htmlDoc *Create a complete HTML document representation of an object*

# Description

This generic function should return an XMLNode instance representing the specified object in HTML as a complete HTML document.

## Usage

htmlDoc(object, ...)

## Arguments

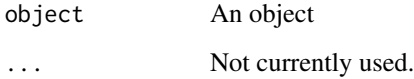

## Value

An instance of XMLNode from the XML package.

## Author(s)

Seth Falcon

# See Also

[htmlValue](#page-13-2), [htmlFilename](#page-12-1)

<span id="page-11-0"></span>

<span id="page-12-1"></span><span id="page-12-0"></span>

#### Description

This function returns a string containing an appropriate filename for storing the object's HTML representation.

## Usage

```
htmlFilename(object, ...)
```
## Arguments

object An object. ... Not currently used

## Value

A character vector of length one containing the filename.

## Author(s)

Seth Falcon

#### See Also

[htmlValue](#page-13-2), [htmlDoc](#page-11-1)

Htmlized-class *Class "Htmlized"*

## Description

A virtual class for HTML serialization method dispatch.

# Objects from the Class

A virtual Class: No objects may be created from it.

# Methods

htmlDoc signature(object = "Htmlized"): Return the html-ized representation of object as a complete HTML document.

## Author(s)

Seth Falcon

<span id="page-13-2"></span><span id="page-13-0"></span>

## Description

This generic function should return an XMLNode instance representing the specified object in HTML

#### Usage

htmlValue(object)

#### Arguments

object An object

## Value

An instance of XMLNode from the XML package.

## Author(s)

Seth Falcon

# See Also

[htmlDoc](#page-11-1), [htmlFilename](#page-12-1)

<span id="page-13-1"></span>PackageDetail-class *Class "PackageDetail"*

#### Description

Representation of R package metadata. Most slots correspond to fields in a package's DESCRIP-TION file.

## Objects from the Class

Objects can be created by calls of the form new ("PackageDetail", ...).

#### Slots

Package: Object of class "character" see DESCRIPTION Version: Object of class "character" see DESCRIPTION Title: Object of class "character" see DESCRIPTION Description: Object of class "character" see DESCRIPTION Author: Object of class "character" see DESCRIPTION Maintainer: Object of class "character" see DESCRIPTION Depends: Object of class "character" see DESCRIPTION

Imports: Object of class "character" see DESCRIPTION

Suggests: Object of class "character" see DESCRIPTION

SystemRequirements: Object of class "character" see DESCRIPTION

License: Object of class "character" see DESCRIPTION

URL: Object of class "character" see DESCRIPTION

biocViews: Object of class "character" see DESCRIPTION

vignettes: Object of class "character" giving paths to vignette pdf files in the repository

- vignetteScripts: Object of class "character" giving paths to vignette Stangled R files in the repository
- vignetteTitles: Object of class "character" giving the titles of the vignette files in the repository

source.ver: Object of class "character" version string for the source package

- win.binary.ver: Object of class "character" version string for the 32-bit Windows binary package
- win64.binary.ver: Object of class "character" version string for the 64-bit Windows binary package
- mac.binary.leopard.ver: Object of class "character" version string for the OS X Leopard binary package
- downloadStatsUrl: Object of class "character" An optional URL for the download history statistics.
- manuals: Object of class "character" giving paths to reference manual pdf files in the repository
- dependsOnMe: Object of class "character" giving packages found in the repository that depend on this package
- importsMe: Object of class "character" giving packages found in the repository that imports this package
- suggestsMe: Object of class "character" giving packages found in the repository that suggest this package
- functionIndex: Object of class "character" Not used. Intended to hold function index data.
- reposFullUrl: Object of class "character" The URL for the full URL of the root of the repository.
- reposRoot: Object of class "character" The URL for the root of the repository.

viewRoot: Object of class "character" The URL for the view of the repository.

devHistoryUrl: Object of class "character" The URL for the development changelog.

#### Extends

Class "Htmlized", directly.

#### Methods

- htmlDoc signature(object = "PackageDetail"): Return an XMLNode instance containg a complete HTML document representation of the package.
- htmlFilename signature(object = "PackageDetail"): Return a filename appropriate for the HTML document representation.
- htmlValue signature(object = "PackageDetail"): Return XMLNode instance containing an HTML representation of the package.

#### Details

pdAuthorMaintainerInfo-class pdVignetteInfo-class pdDownloadInfo-class pdDetailsInfo-class pdDescriptionInfo-class pdVigsAndDownloads-class

Dummy classes for HTML generation. Each dummy class is a simple extension (it does not add any slots). The purpose of each dummy class is to allow for method dispatch to generate HTML via the [htmlValue](#page-13-2) method.

You can convert convert a PackageDetail instance to one of the dummy classes like this: descInfo  $\leq$  as (pdObj,

#### Author(s)

Seth Falcon

#### Examples

```
pd <- new("PackageDetail",
          Package="MyFancyPackage",
          Version="1.2.3",
          Title="A Fancy Package",
          Description="This package does fancy things",
          Author="A. Coder",
          Maintainer="A. Coder <acoder@foo.bar.net>".
          Depends="methods",
          Imports="ASimplePackage",
          Suggests="MyDataPackage",
          biocViews="Infrastructure",
          vignettes="vignettes/MyFancyPackage/inst/doc/MFP1.pdf,\nvignettes/MyFancyPackage/inst/doc/MFP2.p
          vignetteScripts="vignettes/MyFancyPackage/inst/doc/MFP1.R\nvignettes/MyFancyPackage/inst/doc/MFP2.R",
          vignetteTitles="MFP1 Document,\nMFP2 Document",
          source.ver="src/contrib/MyFancyPackage_1.2.3.tar.gz",
          win.binary.ver="bin/windows/contrib/2.6/MyFancyPackage_1.2.2.zip",
          win64.binary.ver="bin/windows64/contrib/2.6/MyFancyPackage_1.2.2.zip",
          mac.binary.leopard.ver="bin/macosx/leopard/contrib/2.6/MyFancyPackage_1.2.3.tgz",
          dependsOnMe=c("PackageThatExposesMe"),
          importsMe=c("AnEvenFancierPackage","AMuchFancierPackage"),
          suggestsMe="PackageThatUsesMeInVignette",
          reposRoot="http://foo.bar.org")
```
html <- htmlValue(pd) pd

RepositoryDetail-class

*Class "RepositoryDetail"*

#### **Description**

Representation of R package repository index

## Objects from the Class

Objects can be created by calls of the form new("RepositoryDetail", ...).

<span id="page-15-0"></span>

#### <span id="page-16-0"></span>writeBiocViews 17

## Slots

Title: Object of class "character" giving the title for the repository. reposRoot: Object of class "character" giving the root URL of the repository homeUrl: Object of class "character" ? htmlDir: Object of class "character" ? packageList: Object of class "list" consisting of objects of class PackageDetail-class

# Extends

Class "Htmlized", directly.

## Methods

```
htmlDoc signature(object = "RepositoryDetail"): ...
htmlFilename signature(object = "RepositoryDetail"): ...
htmlValue signature(object = "RepositoryDetail"): ...
```
## Author(s)

Seth Falcon

<span id="page-16-1"></span>writeBiocViews *Write a list of BiocView objects to HTML*

#### Description

This function serializes a list of [BiocView-class](#page-2-1) objects to a series of HTML files.

## Usage

```
writeBiocViews(bvList, dir, backgroundColor="transparent")
```
#### Arguments

bvList A list of BiocView-class objects dir A character vector giving the directory where the HTML files will be written. backgroundColor A character vector giving the background color for the body in the CSS file.

#### Author(s)

Seth Falcon

#### See Also

[getBiocViews](#page-8-1), [genReposControlFiles](#page-6-2), [write\\_VIEWS](#page-21-1)

<span id="page-17-0"></span>

## Description

Given a DOM tree from the XML package and a filename, write the DOM to disk creating an HTML file.

## Usage

```
writeHtmlDoc(html, file)
```
#### Arguments

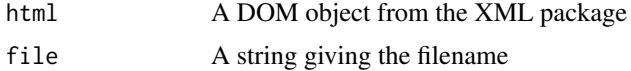

## Author(s)

S. Falcon

writePackageDetailHtml

*Write HTML files for packages in a CRAN-style repository*

## Description

This function creates package "homepages" that describe the package and provide links to download package artifacts in the repository.

# Usage

```
writePackageDetailHtml(pkgList, htmlDir = "html", backgroundColor="transparent")
```
#### Arguments

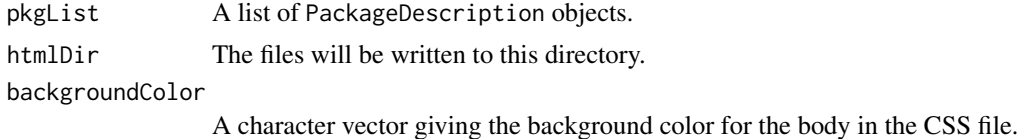

#### Author(s)

Seth Falcon

## See Also

[writeRepositoryHtml](#page-18-1)

<span id="page-18-1"></span><span id="page-18-0"></span>writeRepositoryHtml *Write package descriptions and a repository index as HTML*

# Description

This function generates an HTML file for each package in a repository and generates an index.html file that provides an alphabetized listing of the packages.

## Usage

```
writeRepositoryHtml(reposRoot, title, reposUrl = "..", viewUrl = "../..",
                    reposFullUrl=reposUrl, downloadStatsUrl="",
                    devHistoryUrl="", link.rel = TRUE,
                    backgroundColor="transparent")
```
## Arguments

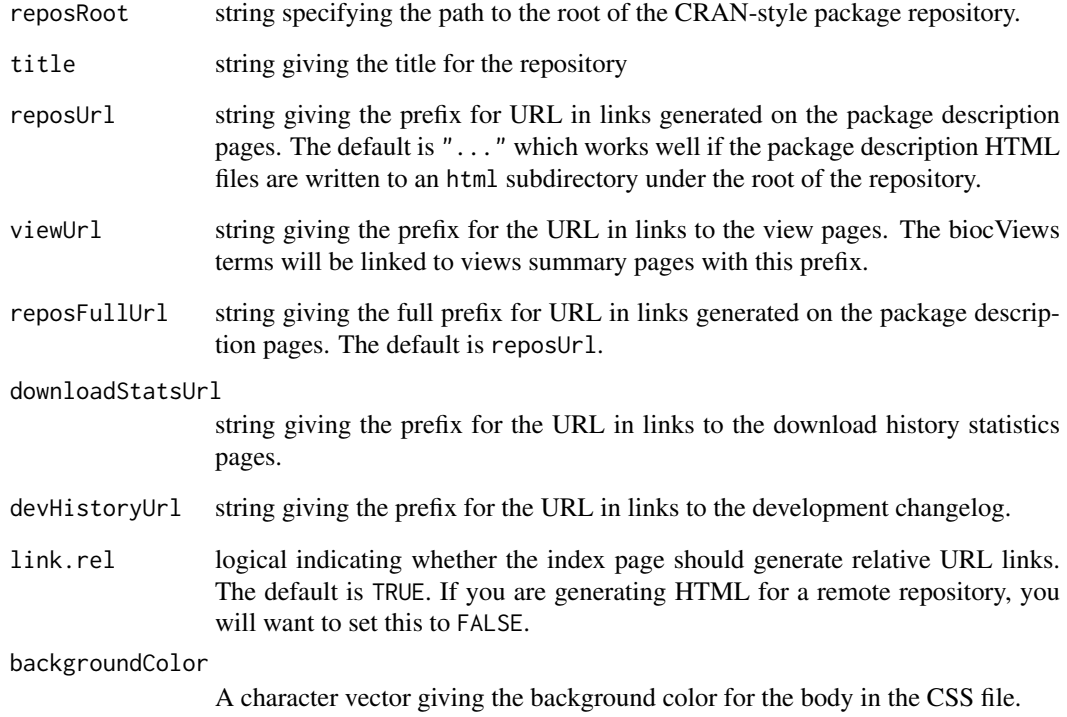

## Author(s)

Seth Falcon

```
writeRFilesFromVignettes
```
*Write R files from vignettes*

# Description

Ensures that .R files from vignette code chunks are written out.

## Usage

```
writeRFilesFromVignettes(reposRoot, reposUrl="..",
                                viewUrl="../..", reposFullUrl=reposUrl,
                                downloadStatsUrl="", devHistoryUrl="")
```
# Arguments

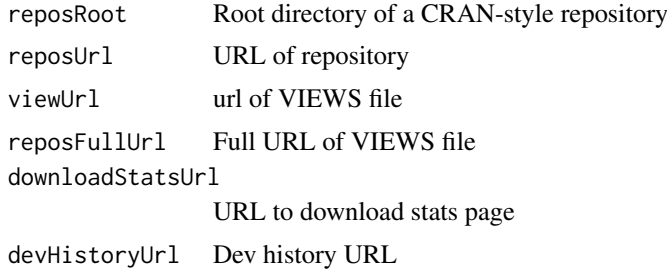

writeTopLevelView *Write the view for the root of a vocabulary to disk*

## Description

Given a directory and a vocabulary represented as a graphNEL containing a DAG of terms, write the top-level term to disk as HTML.

This assumes your vocabulary has a single term with no parents.

## Usage

writeTopLevelView(dir, vocab)

## Arguments

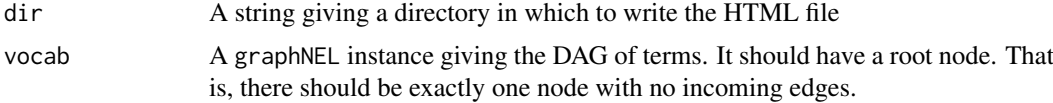

#### Author(s)

S. Falcon

<span id="page-20-1"></span><span id="page-20-0"></span>write\_REPOSITORY *Write a REPOSITORY control file for a CRAN-style package repository*

## Description

This function writes a REPOSITORY file at the top-level of a CRAN-style repository. This file is DCF formatted and describes the location of packages available in the repository. Here is an example for a repository containing only source and Windows binary packages:

```
source: src/contrib
win.binary: bin/windows/contrib/2.6
win64.binary: bin/windows64/contrib/2.6
mac.binary.leopard: bin/mac/leopard/contrib/2.6
provides: source, win.binary, win64.binary, mac.binary.leopard
```
## Usage

write\_REPOSITORY(reposRootPath, contribPaths)

#### Arguments

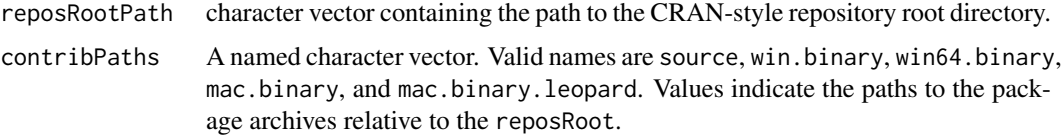

#### Author(s)

Seth Falcon

#### See Also

[write\\_PACKAGES](#page-0-0), [extractVignettes](#page-6-1), [genReposControlFiles](#page-6-2), [write\\_VIEWS](#page-21-1)

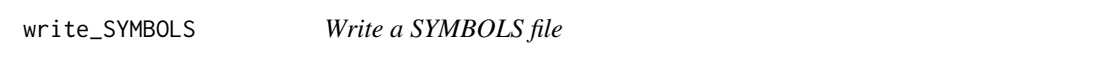

#### Description

Writes a DCF formatted file, SYMBOLS, containing the symbols exported by each package in a directory containg R package source directories.

## Usage

```
write_SYMBOLS(dir, verbose = FALSE, source.dirs=FALSE)
```
## <span id="page-21-0"></span>Arguments

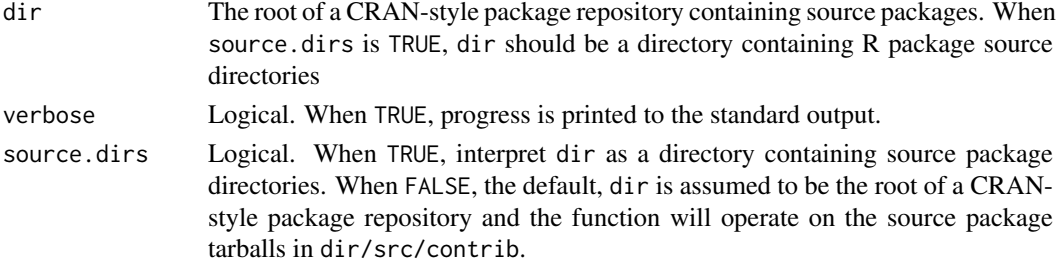

## Value

Returns NULL. Called for the side-effect of creating a SYMBOLS file in dir.

#### Author(s)

S. Falcon

#### See Also

[write\\_PACKAGES](#page-0-0) [write\\_VIEWS](#page-21-1)

<span id="page-21-1"></span>write\_VIEWS *Write a VIEWS control file for a CRAN-style package repository*

#### Description

This function writes a VIEWS file to the top-level of a CRAN-style package repository. The VIEWS file is in DCF format and describes all packages found in the repository.

The VIEWS file contains the complete DESCRIPTION file for each source package in the repository. In addition, metadata for available binary packages and vignettes is centralized here.

#### Usage

```
write_VIEWS(reposRootPath, fields = NULL,
            type = c("source", "win.binary", "win64.binary",
                     "mac.binary", "mac.binary.leopard"),
            verbose = FALSE, vignette.dir = "vignettes")
```
# Arguments

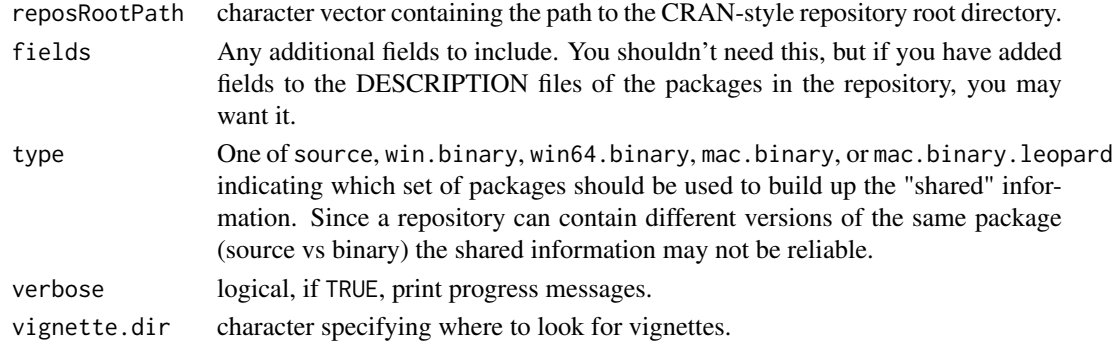

# <span id="page-22-0"></span>write\_VIEWS 23

# Warning

This function uses a private function from the tools package: tools:::.build\_repository\_package\_db.

# Author(s)

Seth Falcon

# See Also

[write\\_PACKAGES](#page-0-0), [extractVignettes](#page-6-1), [genReposControlFiles](#page-6-2), [write\\_REPOSITORY](#page-20-1)

# <span id="page-23-0"></span>Index

∗Topic classes BiocView-class, [3](#page-2-0) Htmlized-class, [13](#page-12-0) PackageDetail-class, [14](#page-13-0) RepositoryDetail-class, [16](#page-15-0) ∗Topic datasets biocViewsVocab, [4](#page-3-0) ∗Topic manip getPackageNEWS, [10](#page-9-0) ∗Topic methods htmlDoc, [12](#page-11-0) htmlFilename, [13](#page-12-0) htmlValue, [14](#page-13-0) ∗Topic package biocViews-package, [2](#page-1-0) ∗Topic utilities extractManuals, [5](#page-4-0) extractNEWS, [6](#page-5-0) extractTopLevelFiles, [6](#page-5-0) extractVignettes, [7](#page-6-0) genReposControlFiles, [7](#page-6-0) getBiocSubViews, [8](#page-7-0) getBiocViews, [9](#page-8-0) getPacksAndViews, [11](#page-10-0) getSubTerms, [11](#page-10-0) write\_REPOSITORY, [21](#page-20-0) write\_SYMBOLS, [21](#page-20-0) write\_VIEWS, [22](#page-21-0) writeBiocViews, [17](#page-16-0) writeHtmlDoc, [18](#page-17-0) writePackageDetailHtml, [18](#page-17-0) writeRepositoryHtml, [19](#page-18-0) writeRFilesFromVignettes, [20](#page-19-0) writeTopLevelView, [20](#page-19-0)

```
BiocView-class, 3
biocViews (biocViews-package), 2
biocViews-package, 2
biocViewsVocab, 4
bvPackageTable-class (BiocView-class), 3
bvParentViews-class (BiocView-class), 3
bvSubViews-class (BiocView-class), 3
bvTitle-class (BiocView-class), 3
```
coerce,BiocView,rdPackageTable-method *(*BiocView-class*)*, [3](#page-2-0) extractManuals, [5](#page-4-0) extractNEWS, [6](#page-5-0) extractTopLevelFiles, [6](#page-5-0) extractVignettes, [7,](#page-6-0) *[8](#page-7-0)*, *[21](#page-20-0)*, *[23](#page-22-0)* genReposControlFiles, [7,](#page-6-0) *[17](#page-16-0)*, *[21](#page-20-0)*, *[23](#page-22-0)* getBiocSubViews, [8](#page-7-0) getBiocViews, *[8](#page-7-0)*, [9,](#page-8-0) *[17](#page-16-0)* getPackageNEWS, [10](#page-9-0) getPacksAndViews, [11](#page-10-0) getSubTerms, [11](#page-10-0) htmlDoc, [12,](#page-11-0) *[13,](#page-12-0) [14](#page-13-0)* htmlDoc,BiocView-method *(*BiocView-class*)*, [3](#page-2-0) htmlDoc,Htmlized-method *(*Htmlized-class*)*, [13](#page-12-0) htmlDoc,PackageDetail-method *(*PackageDetail-class*)*, [14](#page-13-0) htmlDoc,RepositoryDetail-method *(*RepositoryDetail-class*)*, [16](#page-15-0) htmlFilename, *[12](#page-11-0)*, [13,](#page-12-0) *[14](#page-13-0)* htmlFilename,BiocView-method *(*BiocView-class*)*, [3](#page-2-0) htmlFilename,character-method *(*htmlFilename*)*, [13](#page-12-0) htmlFilename,PackageDetail-method *(*PackageDetail-class*)*, [14](#page-13-0) htmlFilename,RepositoryDetail-method *(*RepositoryDetail-class*)*, [16](#page-15-0) Htmlized-class, [13](#page-12-0) htmlValue, *[12,](#page-11-0) [13](#page-12-0)*, [14,](#page-13-0) *[16](#page-15-0)* htmlValue,BiocView-method *(*BiocView-class*)*, [3](#page-2-0) htmlValue,bvParentViews-method *(*BiocView-class*)*, [3](#page-2-0) htmlValue,bvSubViews-method *(*BiocView-class*)*, [3](#page-2-0) htmlValue,PackageDetail-method *(*PackageDetail-class*)*, [14](#page-13-0)

## INDEX 25

```
htmlValue,pdAuthorMaintainerInfo-method (PackageDetail-class), 14
htmlValue,pdDescriptionInfo-method (PackageDetail-class), 14
htmlValue,pdDetailsInfo-method (PackageDetail-class), 14
htmlValue,pdDownloadInfo-method (PackageDetail-class), 14
htmlValue,pdVignetteInfo-method (PackageDetail-class), 14
htmlValue,pdVigsAndDownloads-method (PackageDetail-class), 14
htmlValue,rdPackageTable-method (RepositoryDetail-class)
, 16
htmlValue,RepositoryDetail-method (RepositoryDetail-class), 16
makeVocInfo
(getPacksAndViews
)
, 11
PackageDetail-class
, 14
pdAuthorMaintainerInfo-class (PackageDetail-class)
, 14
pdDescriptionInfo-class (PackageDetail-class
)
, 14
pdDetailsInfo-class (PackageDetail-class
)
, 14
pdDownloadInfo-class (PackageDetail-class
)
, 14
pdVignetteInfo-class (PackageDetail-class
)
, 14
pdVigsAndDownloads-class (PackageDetail-class
)
, 14
permulist
(getPacksAndViews
)
, 11
printNEWS
(getPackageNEWS
)
, 10
pump
(getPacksAndViews
)
, 11
rdPackageTable-class (RepositoryDetail-class
)
, 16
RepositoryDetail-class
, 16
show,BiocView-method
(BiocView-class
)
,
3
```

```
tellSubTop
(getPacksAndViews
)
, 11
tellSuperTop
(getPacksAndViews
)
, 11
```

```
write_PACKAGES
,
8
, 21
–23
write_REPOSITORY
,
8
, 21
, 23
write_SYMBOLS
, 21
write_VIEWS
,
8
,
9
, 17
, 21
, 22
, 22
writeBiocViews
,
9
, 17
writeHtmlDoc
, 18
writePackageDetailHtml
, 18
writeRepositoryHtml
, 18
, 19
writeRFilesFromVignettes
, 20
20
```